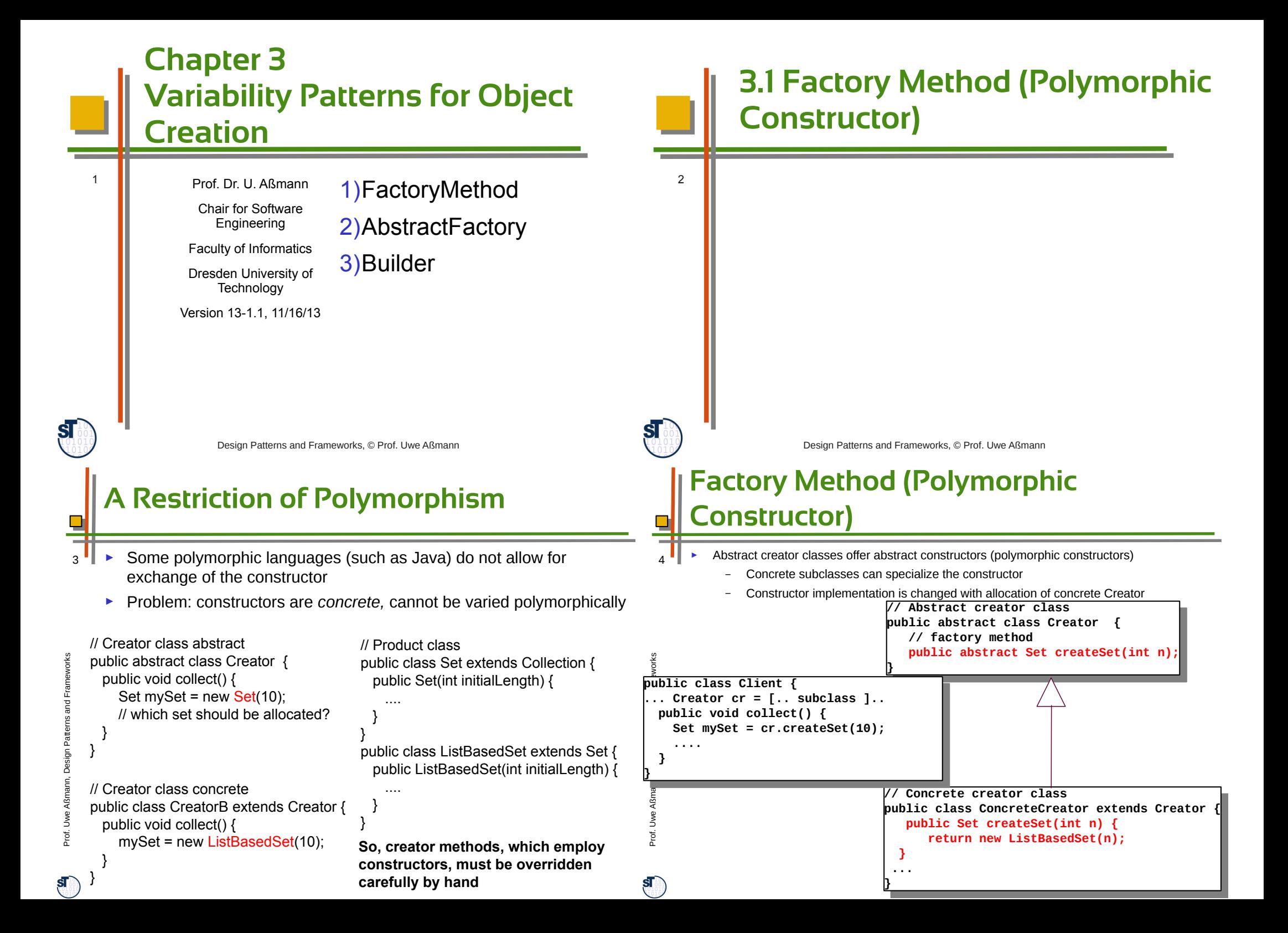

### **Structure for FactoryMethod**

- ► FactoryMethod is a variant of TemplateMethod
- ► It hides the allocation of a product

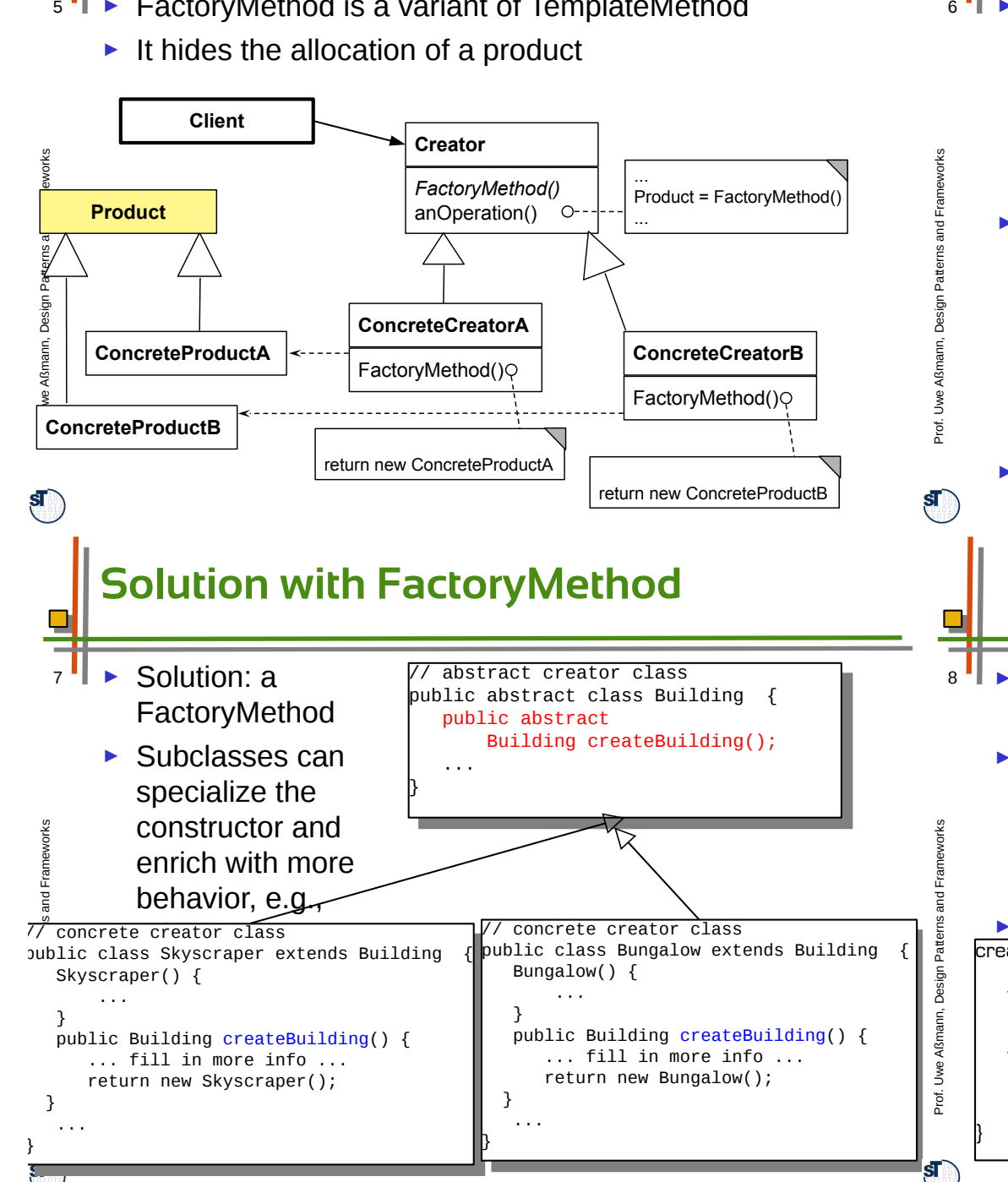

# **Example FactoryMethod for Buildings**

Consider a framework for planning of buildings

 $\mathsf{r}$ 

- Class **Building** with template method **construct** to plan a building interactively
- ► Users can create new subclasses of buildings
	- All abstract methods createWall, createRoom, createDoor, createWindow must be implemented
- ► Problem: How can the framework treat new

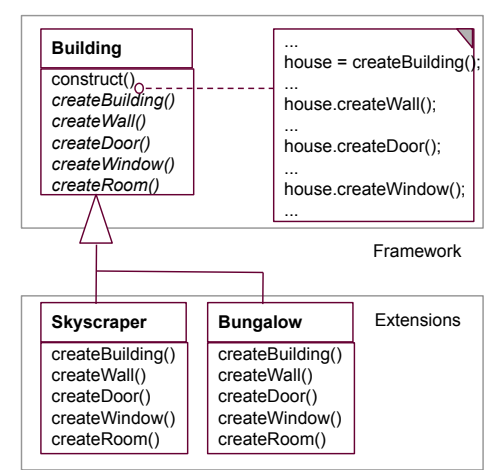

# **Flexible Construction with Reflection**

- Constructor can allocate objects of statically unknown classes
- ► Reflection:
	- Find the class's name and get the class object
	- Then clone the class object

in Java: **Class.forName**(String name)

► Attention: reflection is usually slow. It has to lookup createProduct() {<br>bytecode information and must load class code on-the-fly String className = getClassNameFromSomeWhere();  $//$  get the class object and allocate from there house = (Building) Class.ForName(className).newInstance(); ...

### **Factory Methods in Parallel Class Hierarchies**

- One class hierarchy offers uses a factory method to create objects of a second hierarchy
- On every level, the factory method is implemented in a parallel class on exactly the same level and abstraction level
	- E.g, ReadableObject and WritableObject in ReadableFigures and FigureManipulators
- ► Here, the parallelism constraint is that every readable object must allocate a parallel manipulator.
	- This is a constraint on the polymorphic allocator of the manipulators

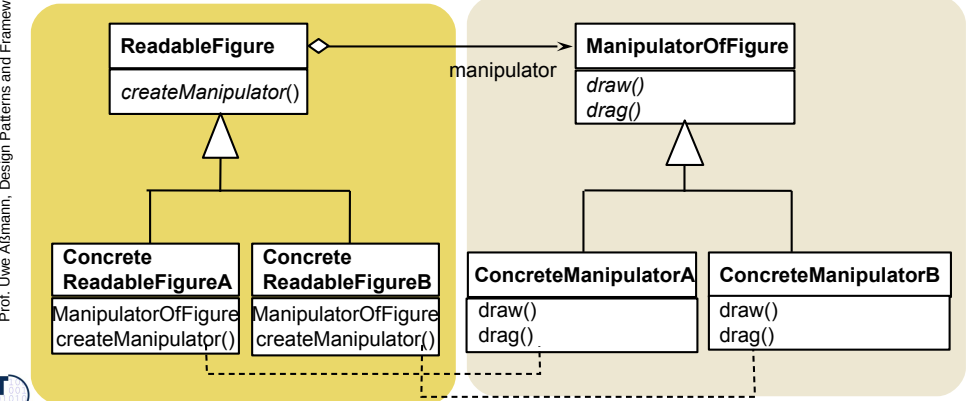

# **3.2 Factory Class (Abstract Factory)**

#### **Analysis of FactoryMethod – Information Hiding of Abstract**

- **Classes** ► Abstract classes know *when* an object should be allocated, but do not know which of the subclasses will be filled in at runtime
	- The knowledge which subclass should be used is encapsulated into the client subclasses
	- ► For frameworks this means:
		- The abstract classes of the framework do not know which application class they will work on, but they know when to create an application object
		- The knowledge which application class should be used is encapsulated into the application
	- ► Relatives of FactoryMethod
		- A FactoryMethod is a HookMethod, used by a TemplateMethod, which returns a product, i.e., FactoryMethods are called in TemplateMethods

# **Forces of the Factory Class Pattern**

- ► Given a package with a family of classes (a *product family*). Examples
	- Widgets in a window system
	- Stones in a Tetris game
	- Products of a company
- ► How can the product family be switched in one go to a variant?
	- Swing widgets to Windows widgets?
	- 2D-stones to 3D-stones in the Tetris game?
	- Cheap variants of the products of the company to expensive variants?

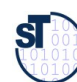

11

 $\mathbf{s}$ 

Prof. U  $\geq$ eA $\simeq$  $\mathsf{s}$ ann, D esign P

atterns and Fra m $\geq$ 

 $\frac{32}{6}$ 

 $\overline{\mathbf{r}}$  $12<sup>1</sup>$ 

Prof. U w eAßm

 $\mathbf{s}$ 

ann, D esign P

atterns and Fra  $\equiv$ w

 $\frac{3}{5}$ 

 $\Box$ 

 $10<sup>10</sup>$ 

 $\mathbf{s}$ 

### **Factory Class Pattern**

- ► A **Factory (FactoryClass)** groups factory methods to a class
	- A Factory is a class that groups a *family of polymorphic constructors* of a family of classes (products)
	- The products can be classes of a layer or a package
	- The products have a strong parallelism constraint (isomorphic hierarchies)
- ► An **AbstractFactory** contains the interfaces of the constructors
- ► A **ConcreteFactory** contains the implementation of the constructors
	- The Concrete Factories can be exchanged
	- A Concrete Factory represents one concrete family of objects

#### **Example for Factory Class** – That depend on each other

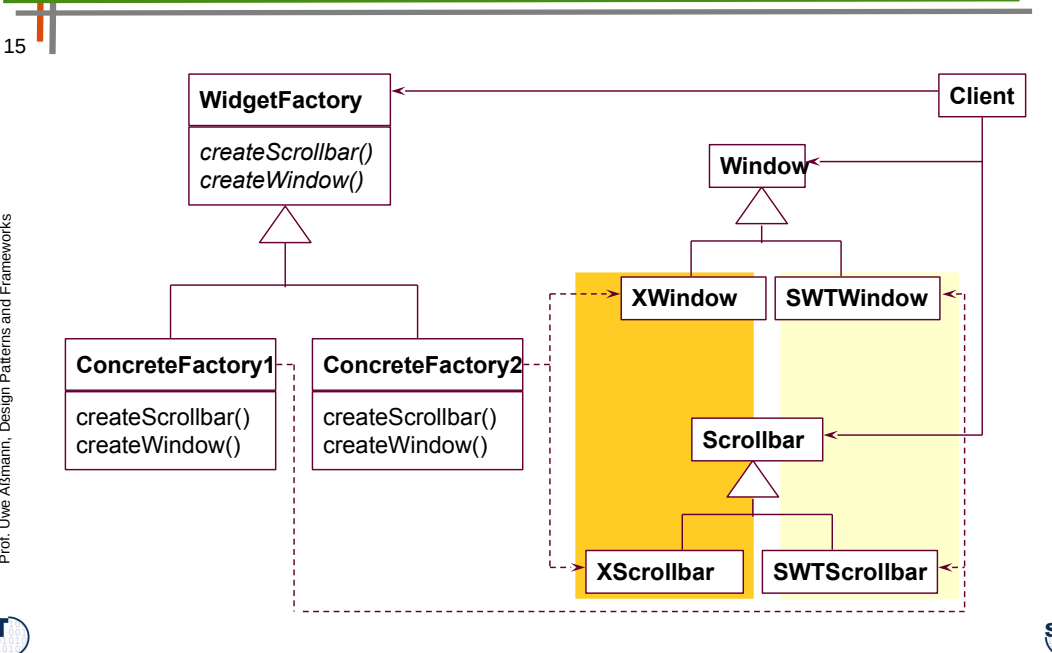

# **Structure for Factory Class**

By creating the concrete factory, the client determines the  $14$ entire family of products (here: family 1 or 2)

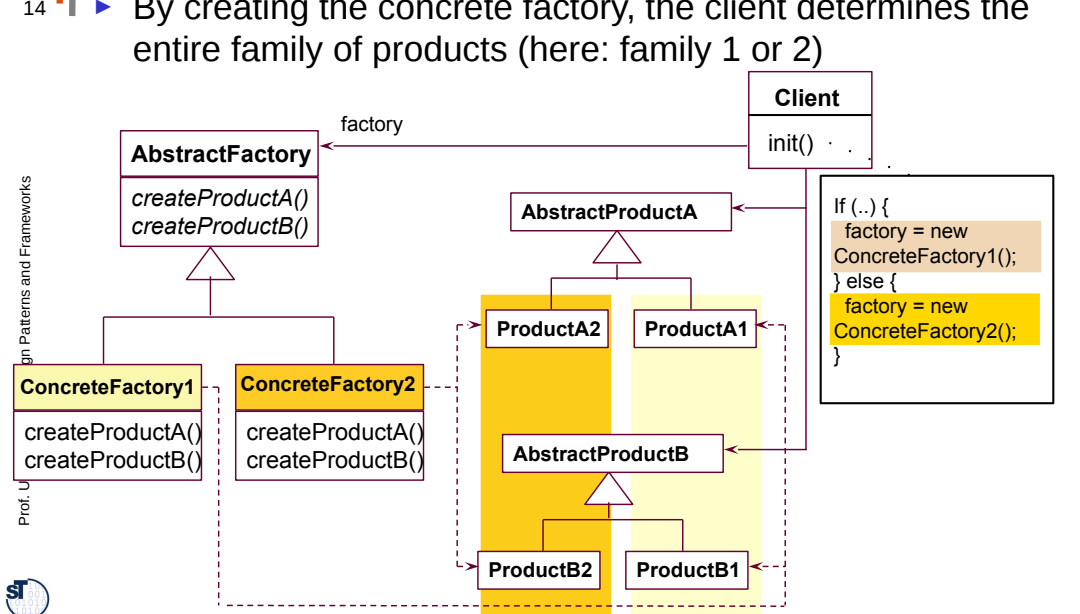

# **Example for Factory Class in Compilers**

П

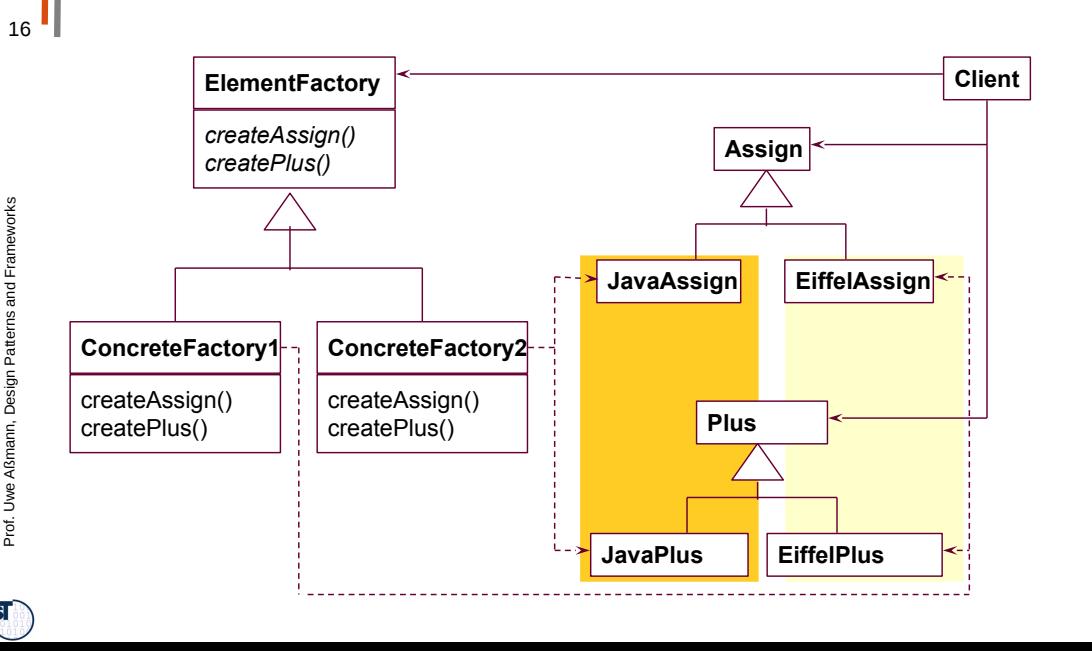

# **Employment of Factory Class**

- $\frac{3}{5}$ <br> $\frac{3}{5}$ For window styles
	- All widgets are used by the framework abstractly
	- The concrete style is determined by a concrete factory class
	- Swing, AWT, ...
	- ► In office systems
		- For families of similar documents
	- ► In business systems
		- For families of similar products
	- ► For tools on several languages
	- ► Factory Class is related to Tools-and-Materials (TAM), because products are materials (see later)

# **Variant: The Prototyping Factory**

- Concrete factories need not be created; one instance is enough, if prototypes of the products exist
- ► To produce new products, the ConcreteFactory clones the set of available products
- $\blacktriangleright$  The variability of products is handled by the cloning of the prototypes

# **Pragmatics of Factory Class**

- A factory deals with 3+x inheritance hierarchies (factory, 18  $\frac{3}{5}$ <br> $\frac{3}{5}$ product 1, ..., product n)
	- ► The *n* product hierarchies must be maintained *in parallel,*  i.e., they form ParallelHierarchies
	- ► The factory pattern ensures that all objects are created with the parallelism constraint

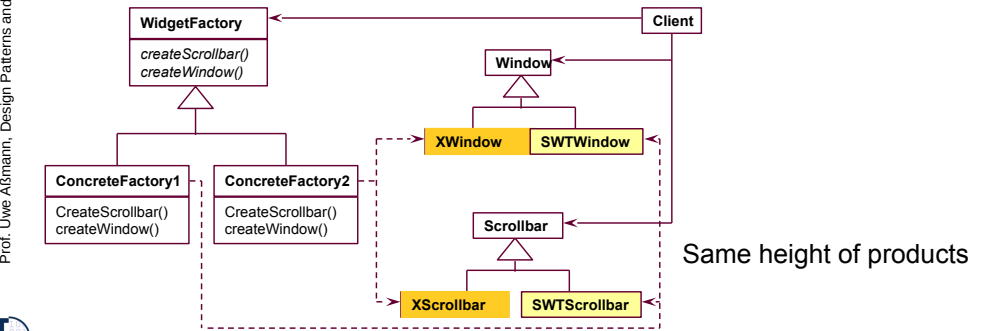

eA $\equiv$ 

 ${\bf S}$ 

Prof. U  $\geq$ eA $\simeq$  $\mathsf{s}$ ann, D esign P

atterns and Fra m $\geq$ 

 $\frac{3}{5}$ 

 $\Box$ 

 $20$ 

Fra  $\equiv$ w

# **Structure for Prototyping Factory**

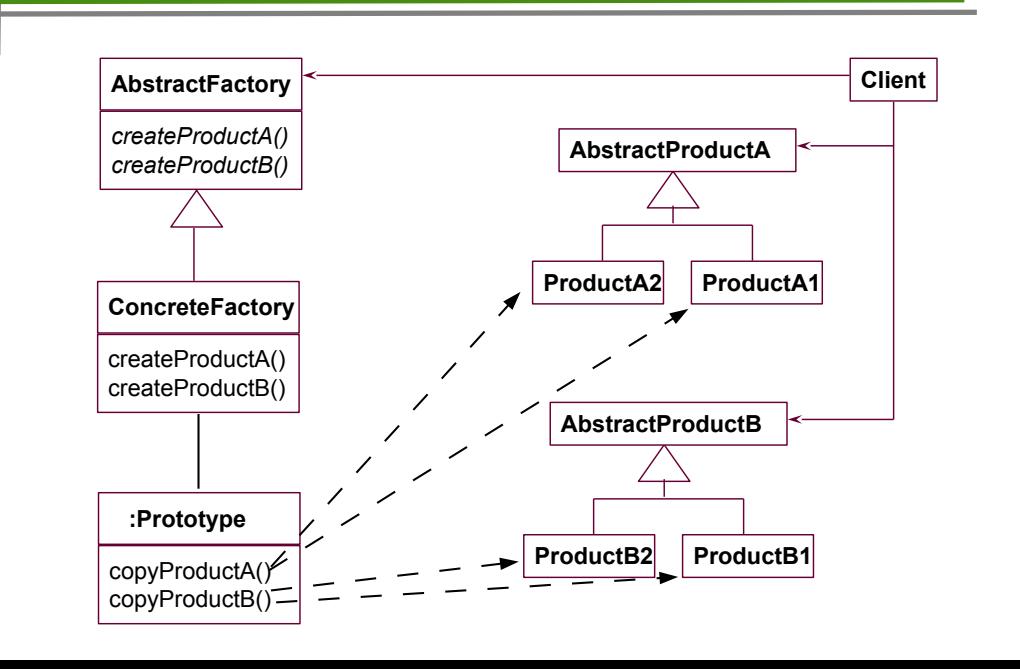

19

Prof. U w eA $\mathbf{r}$ ann, D esign P

atterns and Fra  $\equiv$ e₹.

# **Variant: Factory with Interpretive FactoryMethod**

- If more factory methods should be added, this becomes tedious, since the AbstractFactory and all concrete factories must be editied
- ► Instead: one factory method with parameter string

```
public class abstractFactory {
   abstract Product createProduct(String what);
```

```
public class concreteFactory extends abstractFactory {
   Product createProduct(String what) {
      if (what.eq("p1")) \{ return new P1();
       else .....
}
```

```
Factory Class - Employment
```
- Make a system independent of the way how its objects are created
	- ► Hide constructors to make the way of creation exchangable with types
- $\blacktriangleright$  For product families
	- In which families of objects need to be created together; but the way how is varied
- ► Related Patterns
	- An abstract factory is a special form of hook class, to be called by some template classes.
	- Often, a factory is a Singleton (a Singleton is a class with only one instance)
	- Concrete factories can be created by parameterizing the CONCRETE INCLUITES CAN DE CREATED DY DARAMETERIZING THE SALL SERVICES DESIGN PATTERS AND DESIGN PATTERS AND FRAMEWORKS, © Prof. Uwe Aßmann

# **Structure for Interpretive Factory**

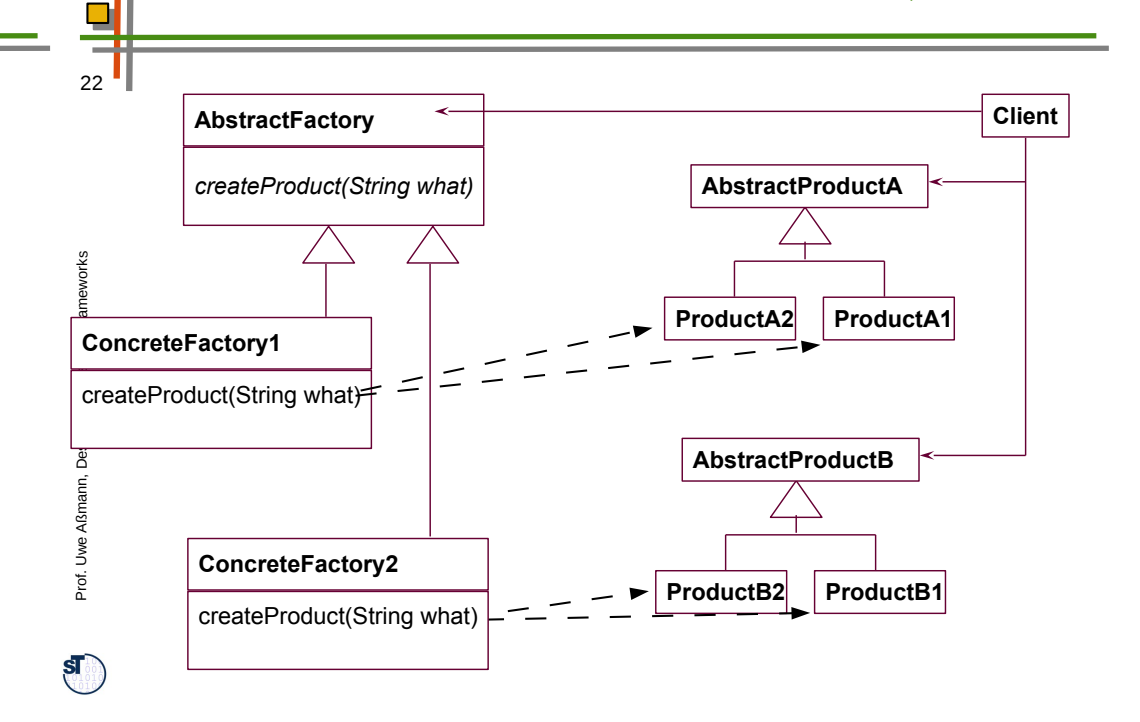

# **3.3 Builder (Factory with Protocol, Structured Factory)**

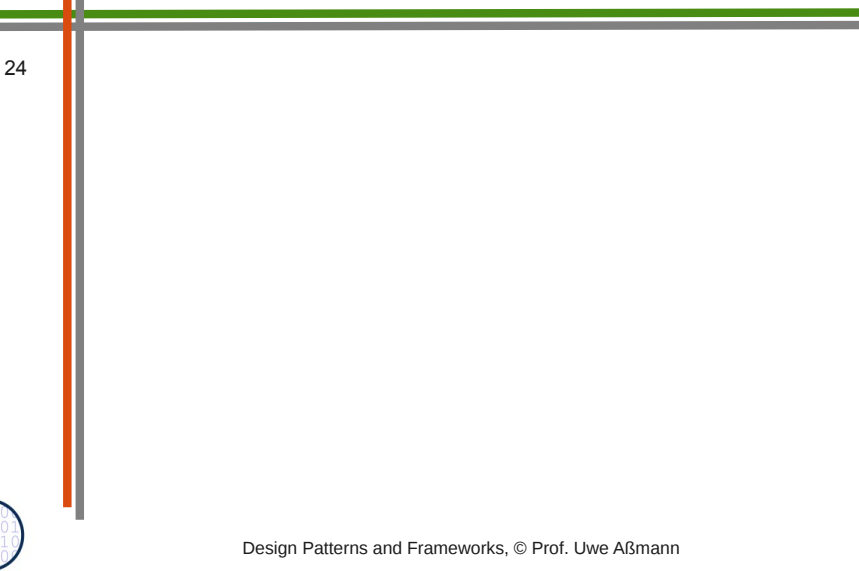

Prof. U

 $\mathbf{S}$ 

23

w eAßmann, D

esign P

atterns and Fra  $\equiv$ e₹.

}

}

 $\frac{3}{5}$ 

#### **Structure for Builder**

- ► The Builder is a Factory that produces a *structured*  product (a whole with parts)
	- e.g., a business object or product data of a PDM

#### **Example RTF-Document Builder** П

 $26$ RTF grammar defines a protocol for the sequence of text converter functions

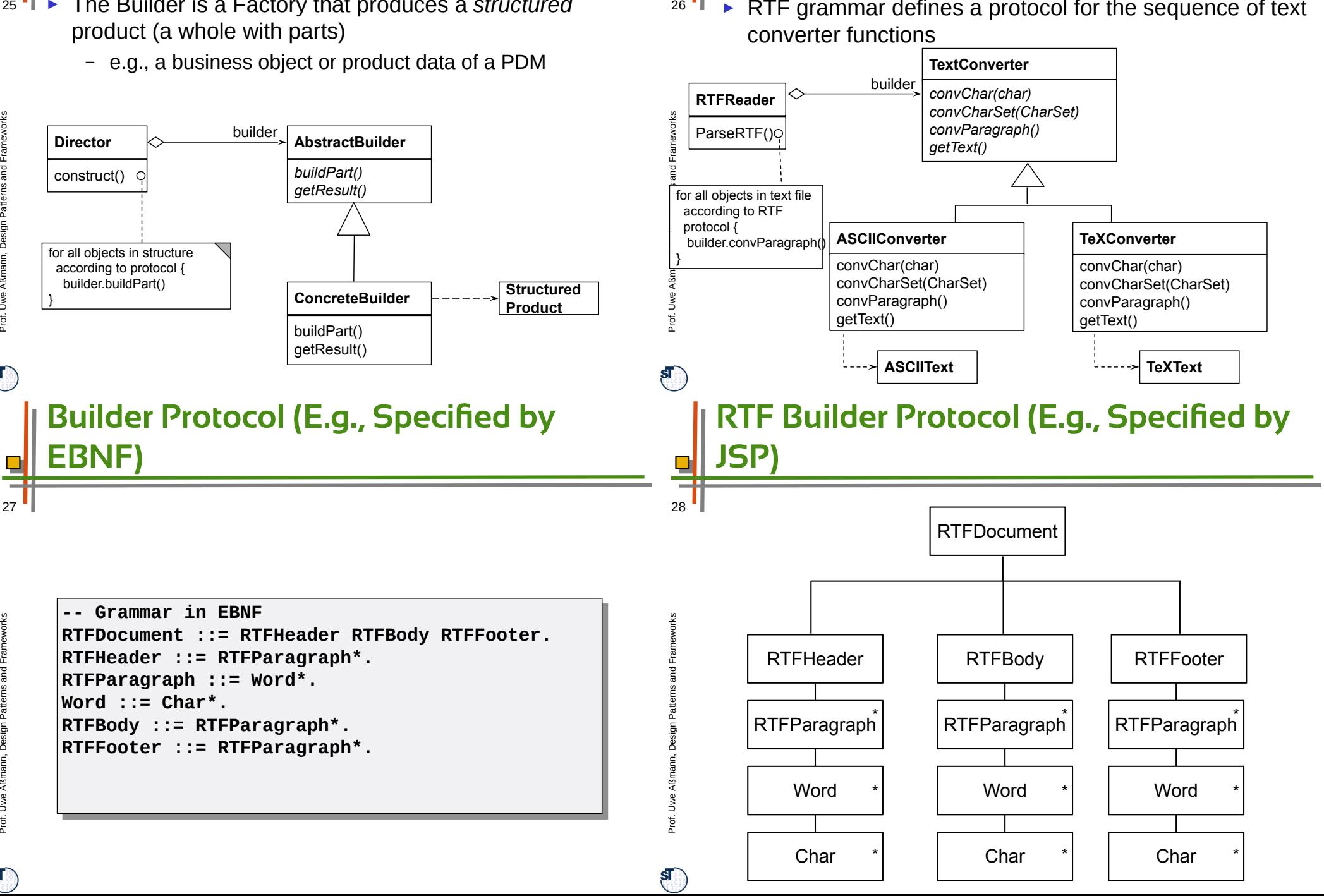

25

 $\mathbf{s}$ 

27

Prof. U

 $\mathbf{s}$ 

w eAßmann, D

esign P

atterns and Fra  $\mathsf{s}$ e $\geq$ 

# **The Builder**

- Maintains an internal state that memorizes the point of time in construction of the complex data structure
- ► Data structure defines a protocol for calls to the elementary functions
- ► Data structure must be defined by a
	- Grammar
	- JSP, regular expression
	- Protocol machine (statechart acceptor)
	- Other mechanisms, such as Petri nets
- $\triangleright$  The other way round: as soon as we have a data structure
	- Defined by a grammar, regular expressions, or JSP
	- We can build a constructor with the Builder pattern

# **Known Uses**

- Parsers in compilers are builders that contain the grammar of the concrete syntax of the programming language
- ► Builders for intermediate representations of all kinds of languages
	- Programming languages
	- Specification languages
	- Graphic languages such as UML
- ► Builders for all complex data structures
	- Databases with integrity constraints

# **Builder: Information Hiding**

- The builder hides  $30<sup>1</sup>$  $rac{30}{5}$ 
	- The protocol (the structure of the data)
	- The current status
	- The implementation of the data structure
	- ► Similar to an Iterator, the structure is hidden

**Appendix**

Prof. U s. eA $\equiv$ ann, D esign P

 $\mathbf{s}$ 

Prof. U  $\geq$ eA $\simeq$  $\mathsf{s}$ ann, D esign P

atterns and Fra m $\geq$ 

 $rac{32}{5}$ 

 $32$ 

atterns and Fra  $\equiv$ w

ρ

 $\mathbf{s}$ 

 $31$   $\parallel$ 

 $29$ 

# **Combination of Factory Method and Default Implementation**

- ► FactoryMethods can contain default implementations to  $33$ share behavior
	- ► Subclass has to call super()

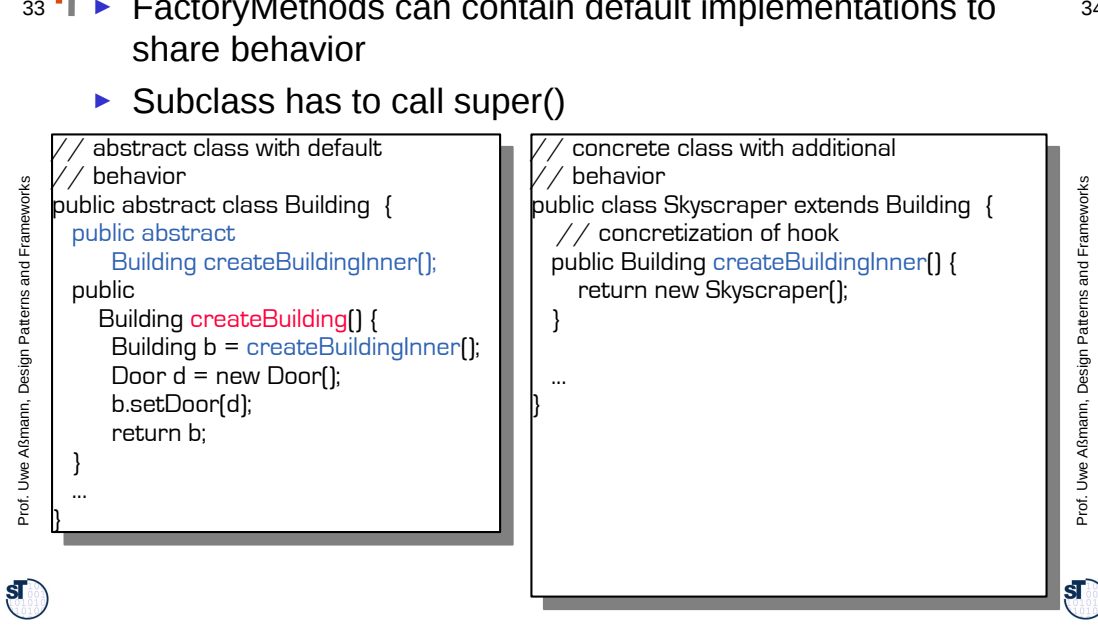

# **Creation of Product Subclasses with Generics**

// Generic factory class template<class TheProduct> timplate\class TheProduct><br>loop CtondondDnaducen<TheD class StandardProducer<TheProduct> : public Producer { class StandardProducer<TheProduct> : public Producer { Product\* StandardProducer<TheProduct>() { | return new <TheProduct>();<br>\ // Generic factory class  $\vert \ \}$ 

// Application of generic factory class creates concrete // Application of generic factory class creates concrete / / i actoryivied iod automatically<br>Public abstract class Building { Public abstract class Building { StandardProducer<MyProduct> myProducer;  $\frac{1}{2}$  myProducer = new myProducer.StandardProducer<MyProduct>() myProducer = new myProducer.StandardProducer<MyProduct>() // FactoryMethod automatically

Prof. U w eAßmann, D

}

 } ...

 ... }

esign P

atterns and

Fra mew

 $34$ <br> $\frac{34}{5}$ 

 $\Box$ 

 $\frac{1}{34}$